## **se/FP80 crashes pdb debugger**

*08/06/2021 09:53 AM - Miroslav Fidler*

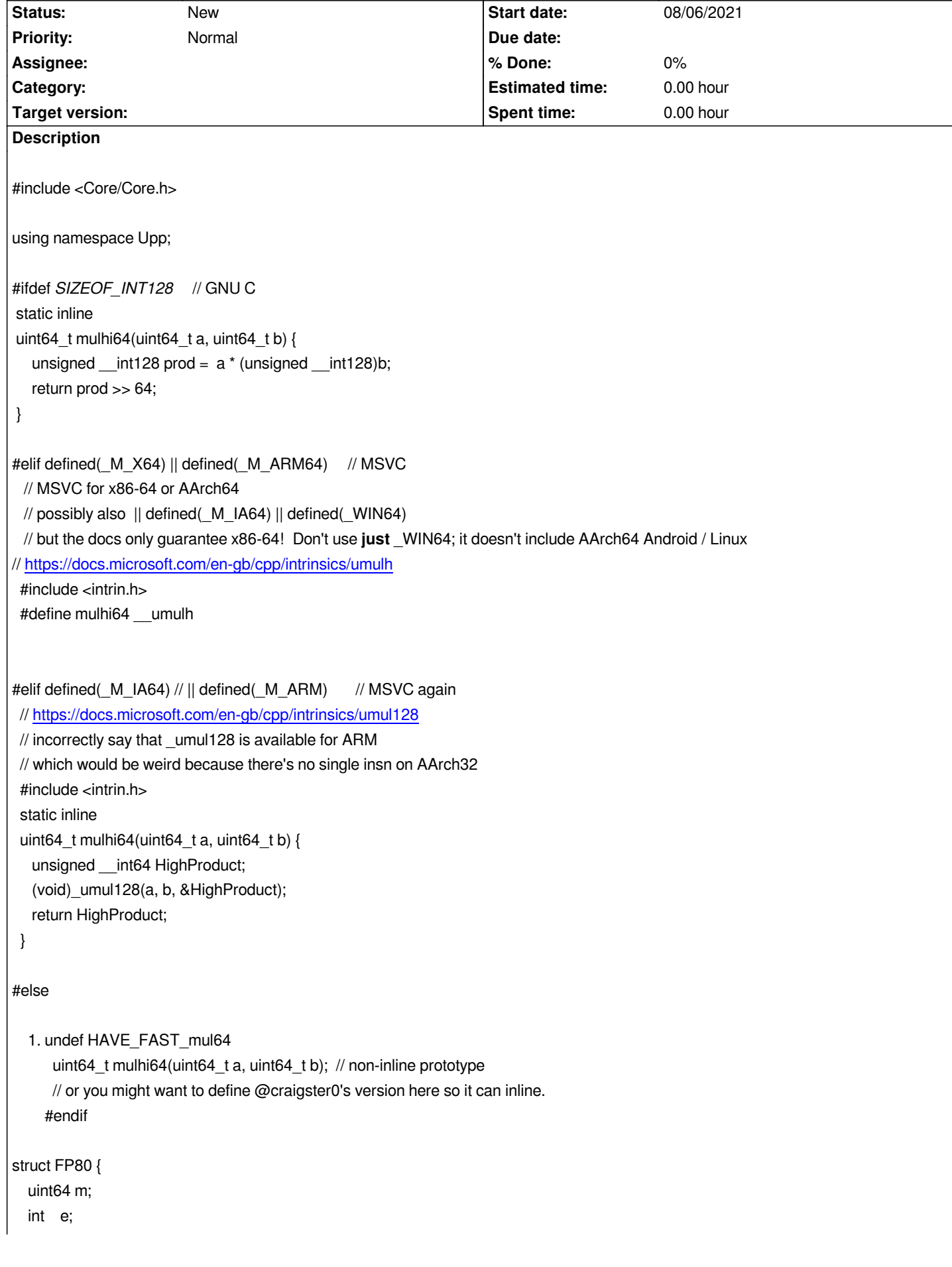

```
void Set(uint64 x) {
         int q = SignificantBits64(x);
         m = x << (64 - q);
         e = q - 64;
       }
   void operator*=(const FP80& b) {
         m = mulhi64(m, b.m);
         e += b.e + 64;
      }
   void Div2()
   {
         e--;
       }
   String ToString() const { return AsString(m) << ", exp: " << e << ", dbl: " << m * pow(2, e); }
   };
FP80 operator+(FP80 a, FP80 b){
   int shift = a.e - b.e; // <<< Crash here on breakpoint and going Locals
   if(shift < 0) {
     Swap(a, b);
     shift = -shift;
   }
   if(shift > 64)
     return a;
   a.m += b.m >> shift;
   return a;
}
CONSOLE_APP_MAIN{
   FP80 x;
   x.Set(1);
DDUMP;
   FP80 ten;
   ten.Set(10);
   x *= ten;
DDUMP;
DDUMP;
DDUMP;
}
```